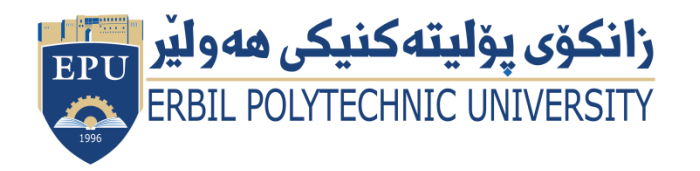

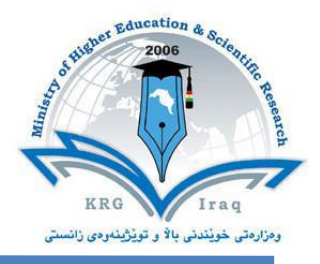

# **Module (Course Syllabus) Catalogue**

## **2023-2024**

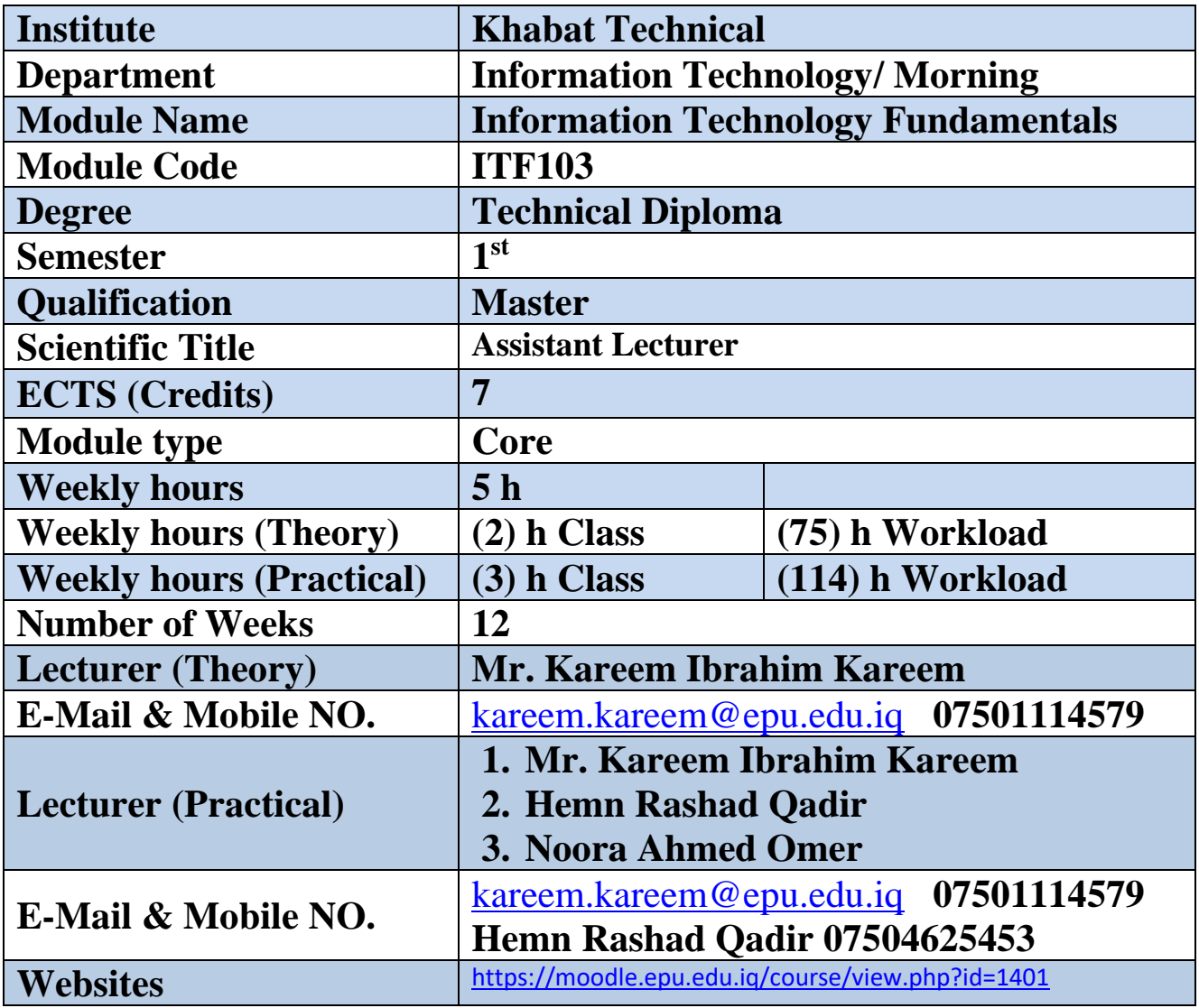

# **Course Book**

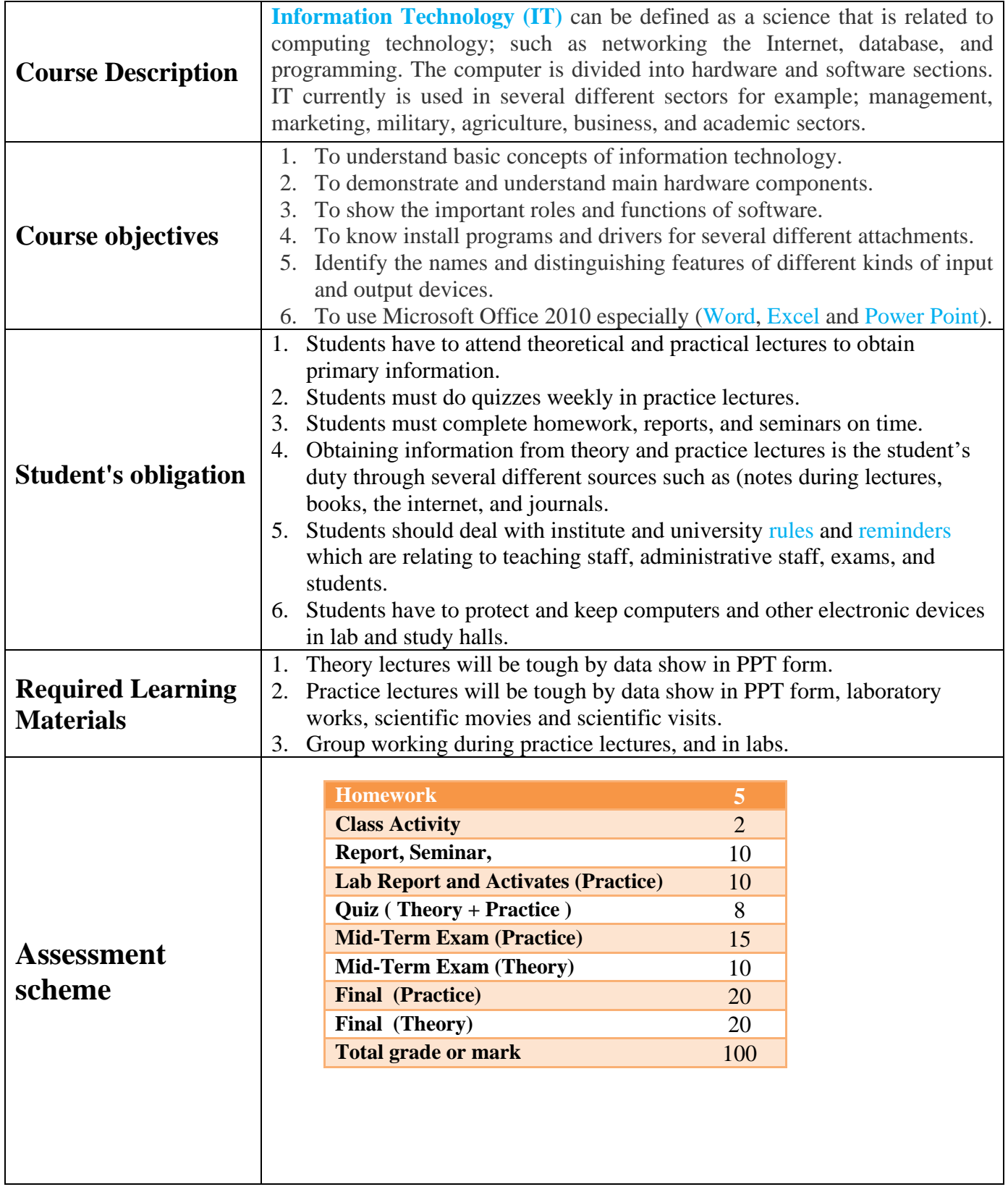

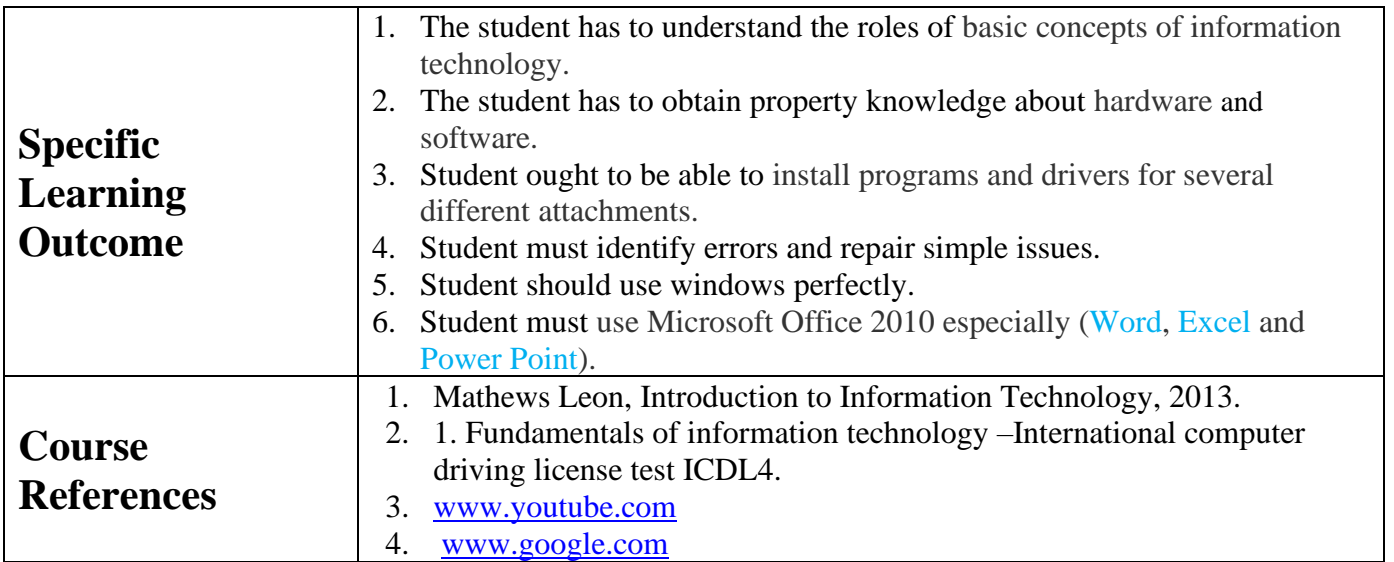

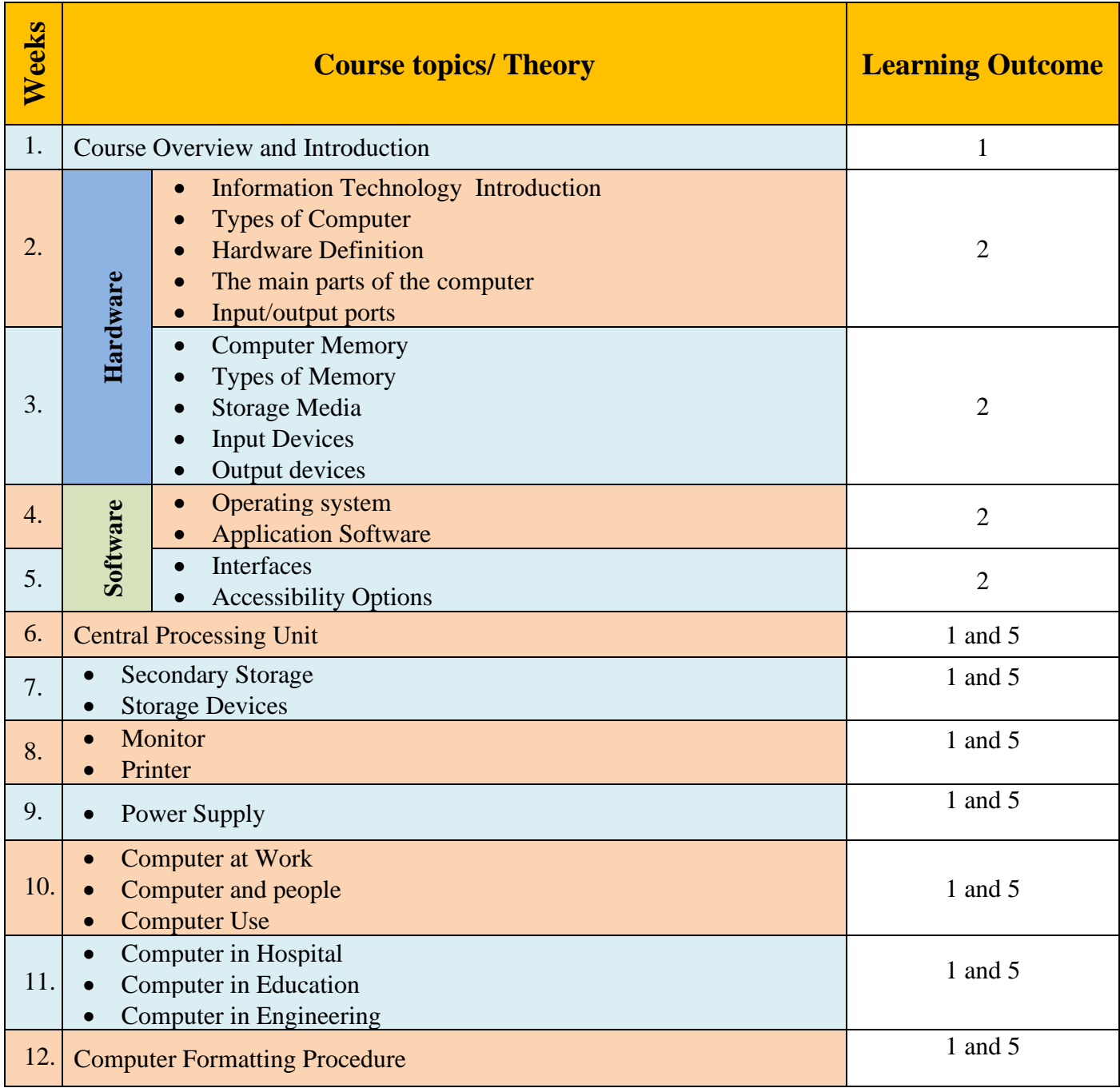

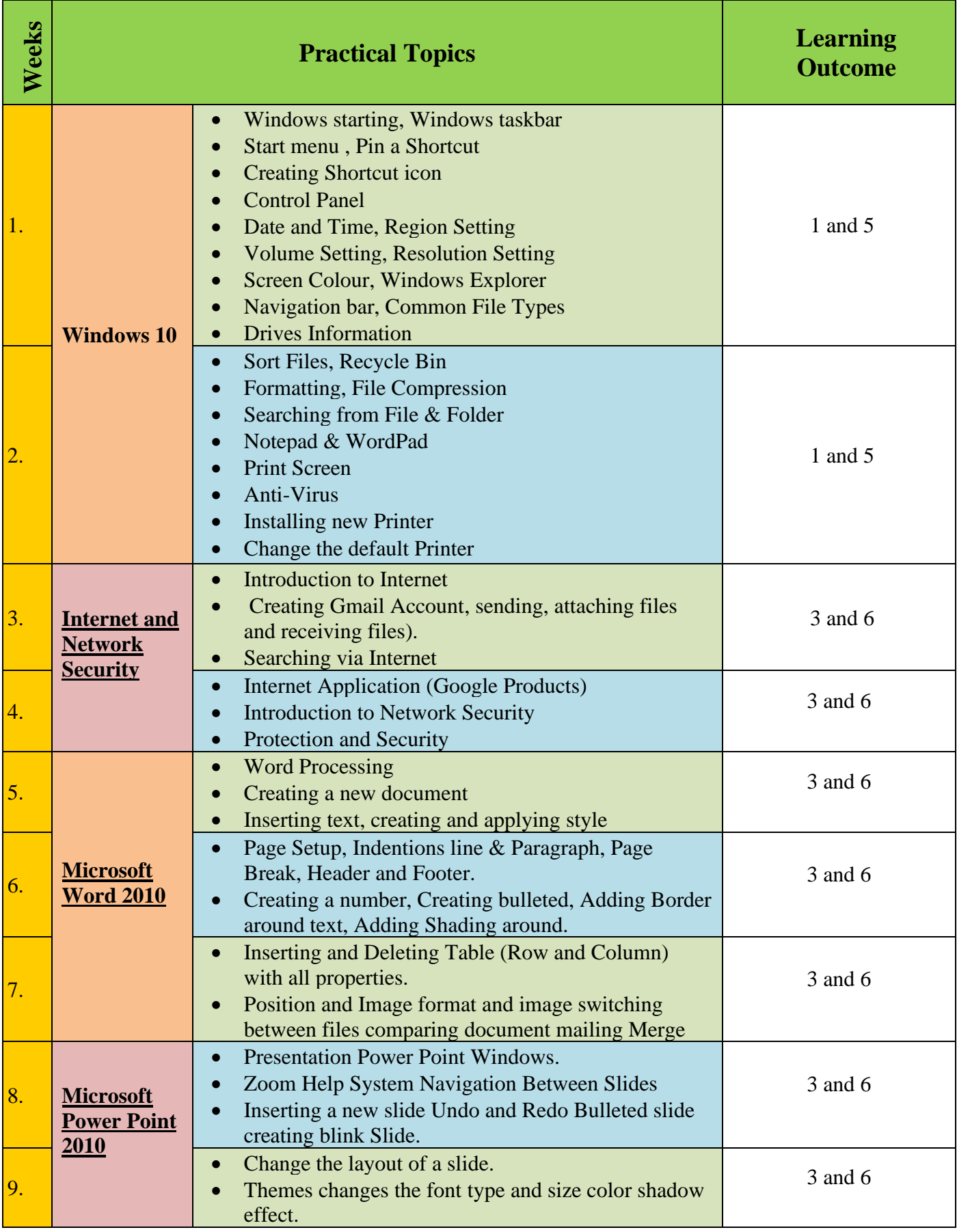

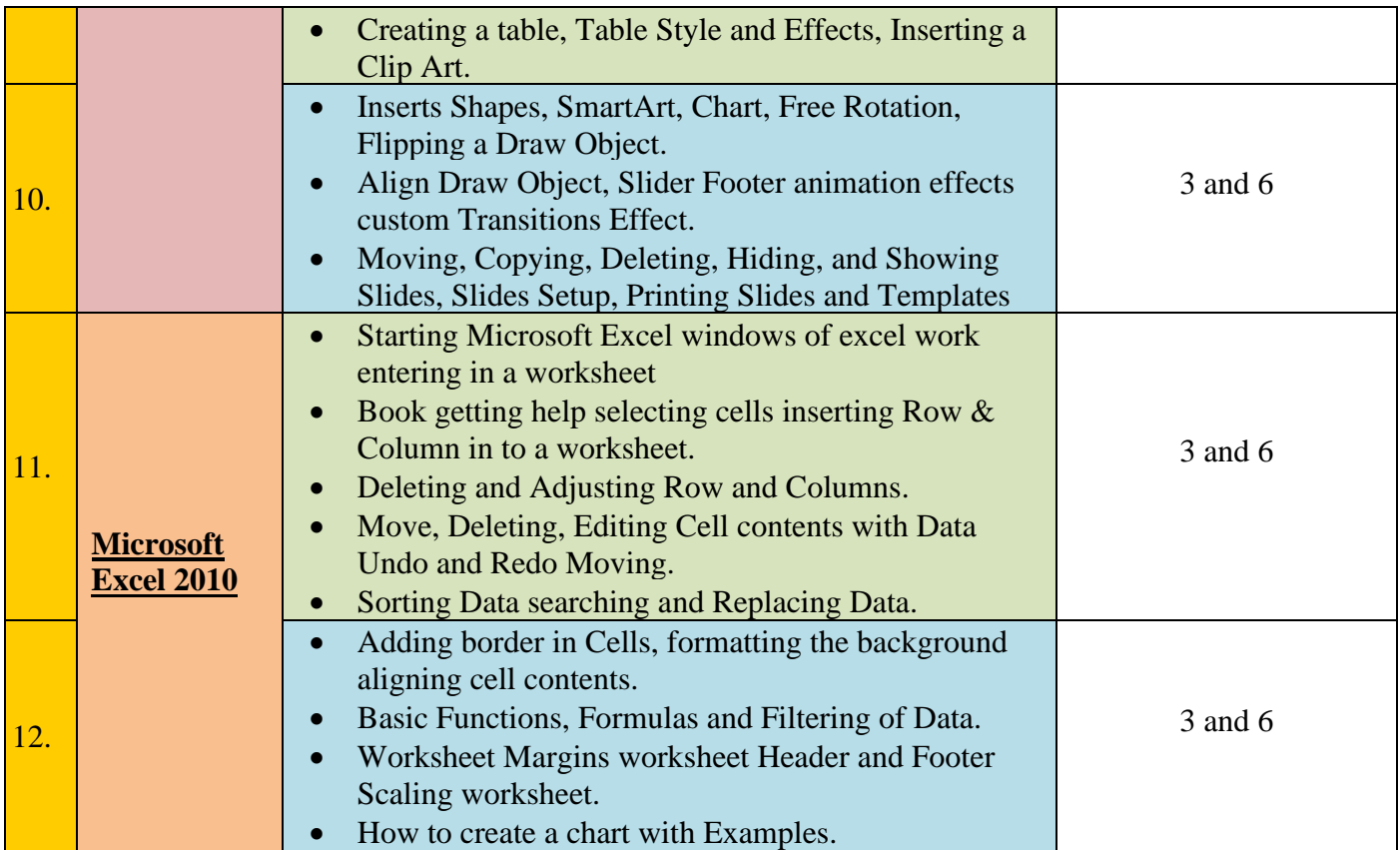

## **Questions Example Design**

### *A. Questions*

1. Define the following items?

#### **Motherboard**

j.

Ī

- 2. Choose the correct answer? It is used to send documents ( Email, Printer, RAM)
- 3. Find the true and false of the following statement:
	- A. Computer can have classified of two main parts software and hardware.
	- B. The main using of MS-word is drawing a picture.
	- C. The security is not important for protecting data
- 4. List main parts of computer?
- 5. Match keywords in column A to answers in column B.

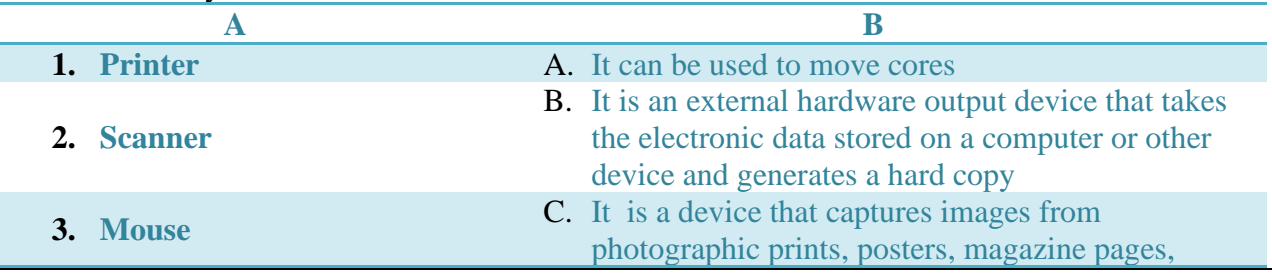

### *19. B. Answers*  1. A motherboard (also called mainboard, main circuit board, or mobo) is **the main printed circuit board (PCB) in general-purpose computers and other expandable systems.** It holds and allows communication between many of the crucial electronic components of a system, such as the central processing unit (CPU) and memory, and provides connectors for other peripherals 2. Email 3. A. True B. False C. False 4. A. Motherboard. B. Central Processing Unit (CPU). C. Graphics Processing Unit (GPU), also known as a video card. D. Random Access Memory (RAM), also known as volatile memory. E. Storage: Solid State Drive (SSD) or Hard Disk Drive (HDD) 5. **A B 1.** B **2.** C **3.** A **Extra notes External Evaluator**